## **Quick Reference Guide**

## **Extend a General Associate Relationship**

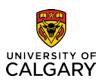

This Quick Reference Guide shows you how to extend the end date for a General Associate Relationship using the online Job Change Request Form.

## Resources

Please visit the HR website *General Associate and Associate – Limited Access page* for full details about the General Associate relationships.

## **Before You Begin**

You will require a Reports to Manager or HR Forms Initiator security role in Human Resources PeopleSoft.

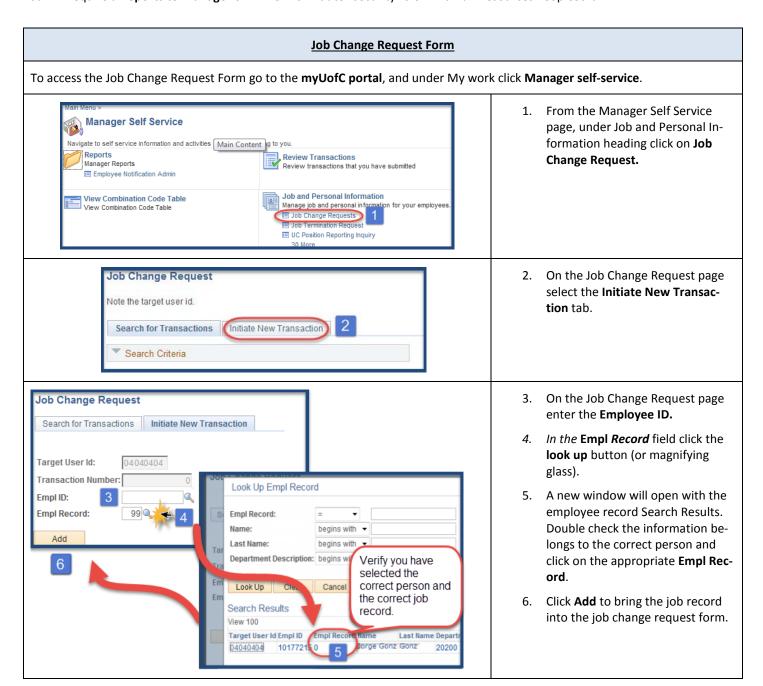

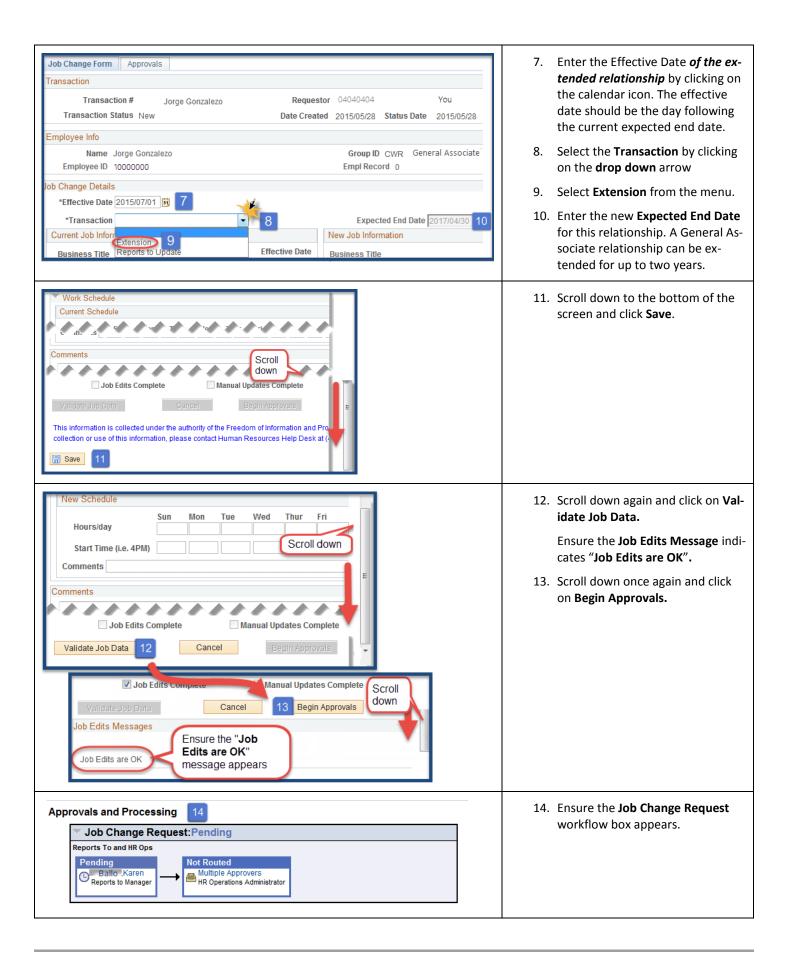